Hp Java User Guide [Officejet](http://c.wordmixmans.ru/d.php?q=Hp Java User Guide Officejet 4500 Printer) 4500 Printer >[>>>CLICK](http://c.wordmixmans.ru/d.php?q=Hp Java User Guide Officejet 4500 Printer) HERE<<<

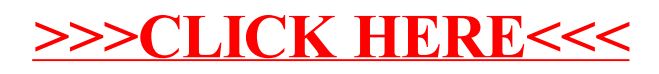